## Phoenix and FSC setup requirements to produce Postman formatted export file for import to VMAS

In order for Phoenix to produce the format necessary for USPS to correctly import data into their VMAS application. Phoenix must be configured using the following rules.

- 1. An Account is created for each finance number fueling at the site. All Employee/Driver and Vehicle cards associated to that finance number are assigned to that account.
- 2. Since the USPS Vehicle number used for tracking under VMAS is not the same number as that used for fueling, the USPS Vehicle number must be entered as the SHORT NAME of the Vehicle card within Phoenix. *Note: the Name field can be used for a vehicle description. Note: Vehicle cards can be the existing ChipKeys used today, or the 19- digit Voyager card assigned to the Vehicle.*

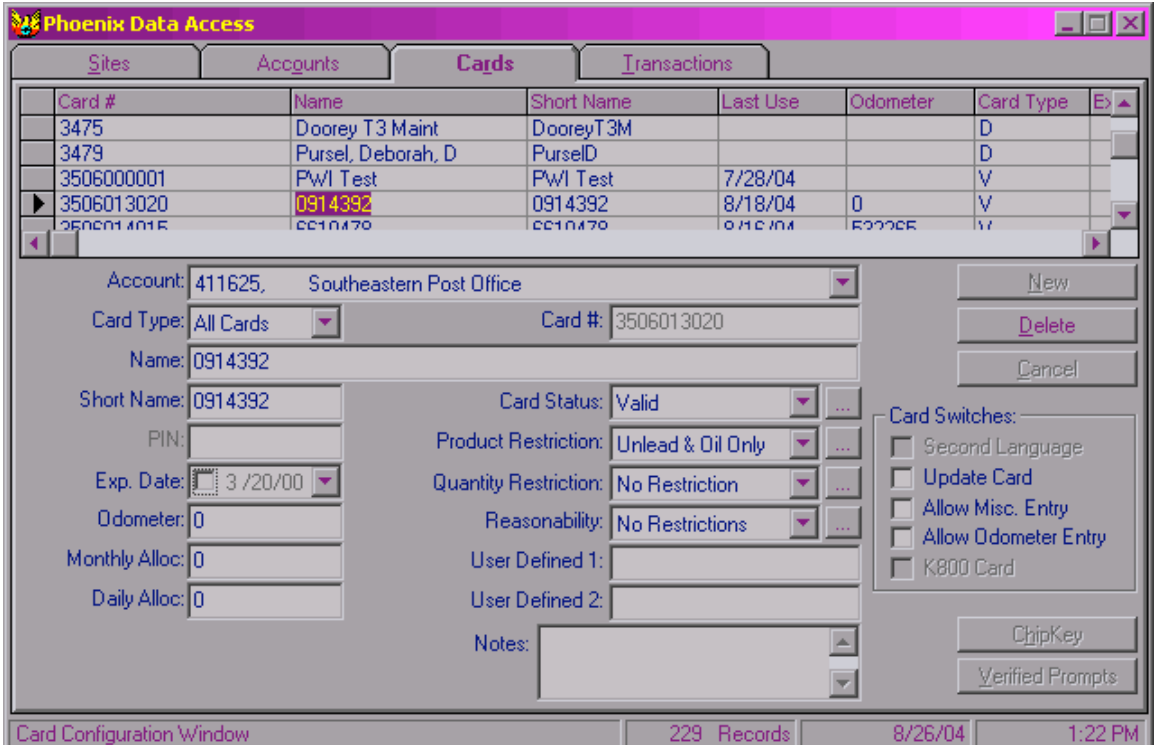

3. When a USPS facility has Oil dispensers, a generic Vehicle Card must be created (recommended card# is "1000") with the Misc. Keyboard prompt enabled. The SHORTNAME field of that card MUST be set to read

"OILMASTER" (*or some string, it cannot be a numeric value*). The Misc. Keyboard prompt on the FSC should be configured to read: "Enter Vehicle#:"

When dispensing Oil, the attendant will key their Employee # (Driver Card) followed by the Vehicle card number of "1000". When prompted to Enter Vehicle number the attendant will enter the seven-digit number of the Vehicle being serviced.

4. Product Codes (referred to as Tank# for VMAS): The Petro Vend Fuel Site Controller (FSC) and Phoenix, because of VMAS, must always have Product Code "02" assigned to Unleaded and "03" assigned to Diesel. Then, because VMAS always expects a product code/tank# of "00" for Oil, which is not supported by Petro Vend, all OIL dispensers will be assigned a product code of 16 in both the FSC and Phoenix. The export process will ALWAYS convert product code "16" to "00".

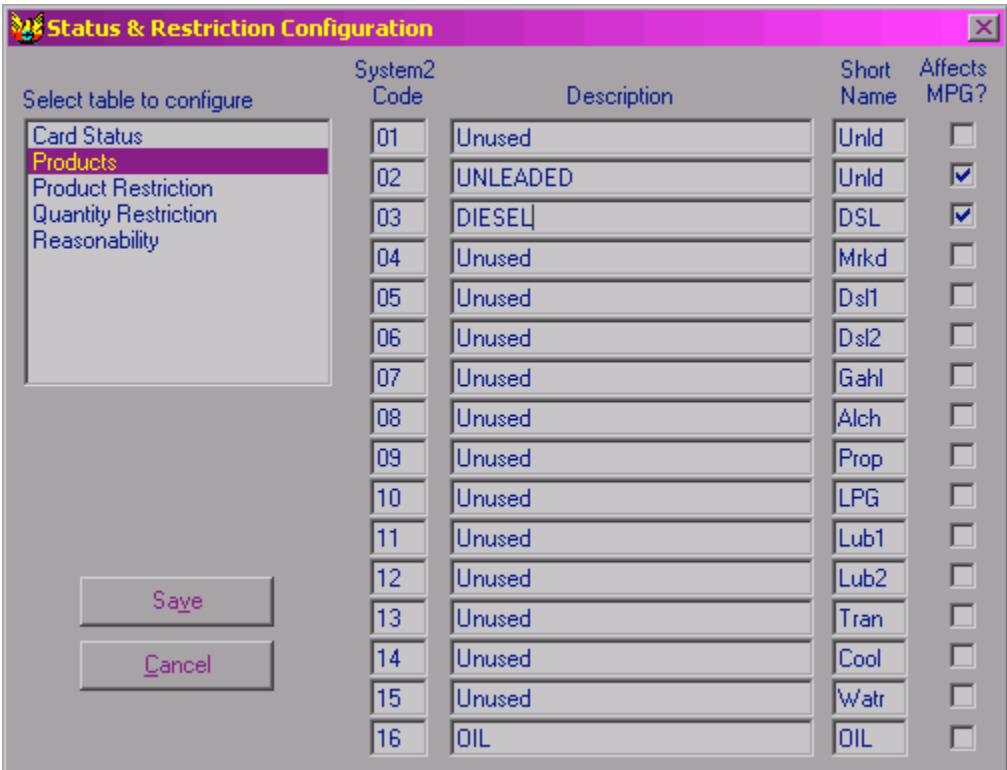

5. Because VMAS expects Oil to be a two-digit value representing quarts, the export process will always round Oil quantity to the nearest whole number.

- 6. Setting up the FSC: These rules must be followed when configuring the FSC.
	- a. The cardfile must be configured so Misc. Keyboard prompts and Drive, Vehicle and Account Name fields are enabled.
	- b. In addition to the minimum required fields by Phoenix, the FSC must also be configured; so polled transactions return the Misc. Keyboard and Vehicle Short Name fields. If these fields are not returned by the FSC the export process will fail.

The resulting export file should write to a file named "DATA" (with no extension). The user must enter this, while selecting the "Postman/VMAS" export type from within Phoenix. Its exported file format will be:

41162502123456701234040000000 Where: 411625 ====================== Finance# 02 ===================== Product Code / Tank  $#$  1234567 ============= Vehicle# 0 ============ Filler (Always Zero) 1234 ======== Fuel Quantity (xxx.x) 04 ====== Number of Quarts Used 0000000 Filler (Always Zeros)

Notes:If product is not Oil, the number of Quarts will always be "00" If product is Oil, the Fuel Quantity will always be "0000"